# MATH 590: Meshfree Methods

<span id="page-0-0"></span>Chapter 1 — Part 3: Radial Basis Function Interpolation in MATLAB

Greg Fasshauer

Department of Applied Mathematics Illinois Institute of Technology

Fall 2014

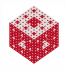

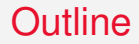

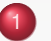

## [Radial \(Basis\) Functions](#page-2-0)

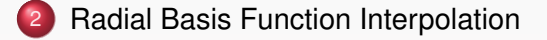

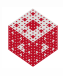

## <span id="page-2-0"></span>Next goals

Get a feel for more general kernels (in particular RBFs) before we study them in detail

Want to overcome limitations of distance matrix interpolation, but keep overall structure:

combine distance matrix with "good" basic functions

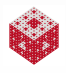

<span id="page-3-0"></span>Example The Gaussian

$$
\kappa(r) = e^{-(\varepsilon r)^2}, \qquad r \in \mathbb{R},
$$

has a shape parameter  $\varepsilon$  related to the variance  $\sigma^2$  of the normal distribution:

$$
\varepsilon^2=1/(2\sigma^2).
$$

Compose the Gaussian with Euclidean distance function  $\|\cdot\|_2$  and get

$$
K(\boldsymbol{x},\boldsymbol{z})=e^{-\varepsilon^2\|\boldsymbol{x}-\boldsymbol{z}\|_2^2},\qquad \boldsymbol{x}\in\mathbb{R}^d,
$$

where  $\boldsymbol{z} \in \mathbb{R}^{d}$  is some fixed center or knot.

#### Remark

*Note that* κ *is univariate, but K is a multivariate kernel function such that*

$$
B_j(\mathbf{x}) = K(\mathbf{x}, \mathbf{x}_j) = \kappa(||\mathbf{x} - \mathbf{x}_j||_2)
$$
 radial basis function (RBF).

### <span id="page-4-0"></span>**Definition**

A multivariate function  $K : \mathbb{R}^d \to \mathbb{R}$  is called radial provided there exists a *univariate* function  $\kappa : [0, \infty) \to \mathbb{R}$  such that

$$
\widetilde{K}(\mathbf{x}) = \kappa(r)
$$
, where  $r = ||\mathbf{x}||$ ,

and  $\|\cdot\|$  is some norm on  $\mathbb{R}^d$  — usually the Euclidean norm.

Thus, for a radial function

$$
\|\mathbf{x}_1\| = \|\mathbf{x}_2\| \implies \widetilde{K}(\mathbf{x}_1) = \widetilde{K}(\mathbf{x}_2), \qquad \mathbf{x}_1, \ \mathbf{x}_2 \in \mathbb{R}^d.
$$

#### Example

The Euclidean distance function  $K(\mathbf{x}) = ||\mathbf{x}||_2$  (or  $\kappa(r) = r$ ) is a special case of a radial (basic) function.

<span id="page-5-0"></span>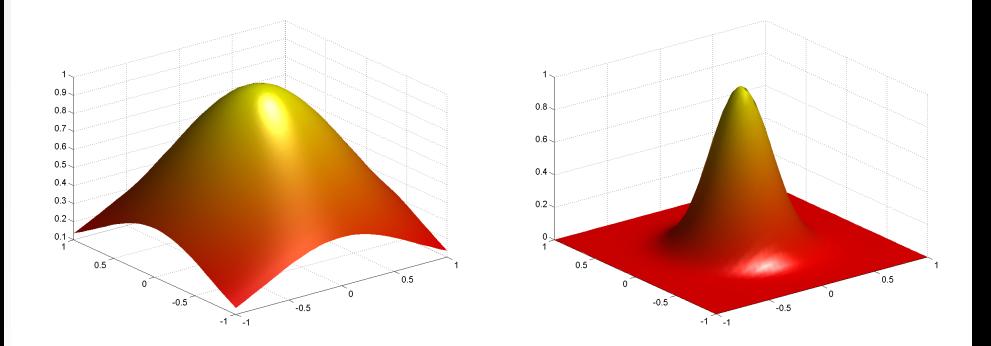

Figure: Gaussian with  $\varepsilon = 1$  (left) and  $\varepsilon = 3$  (right) centered at the origin.

- A smaller value of  $\varepsilon$  (i.e., larger variance) causes the function to become "flatter", so it's like an inverse length scale.
- **Increasing**  $\varepsilon$  **leads to a more peaked RBF.**
- The choice of  $\varepsilon$  influences both accuracy and numerical stability of the solution to our interpolation problem.

Flat Gaussian CDF

<span id="page-6-0"></span>Instead of distance matrices we now use a radial basis function expansion to solve the scattered data interpolation problem by assuming

$$
s(\boldsymbol{x}) = \sum_{j=1}^{N} c_j \kappa \left( \|\boldsymbol{x} - \boldsymbol{x}_j\|_2 \right), \qquad \boldsymbol{x} \in \mathbb{R}^d.
$$
 (1)

Using the interpolation conditions  $s(\mathbf{x}_i) = f(\mathbf{x}_i)$ ,  $i = 1, \ldots, N$ , we get  $c_i$ from

$$
\begin{bmatrix}\n\kappa(||\mathbf{x}_1 - \mathbf{x}_1||_2) & \kappa(||\mathbf{x}_1 - \mathbf{x}_2||_2) & \dots & \kappa(||\mathbf{x}_1 - \mathbf{x}_N||_2) \\
\kappa(||\mathbf{x}_2 - \mathbf{x}_1||_2) & \kappa(||\mathbf{x}_2 - \mathbf{x}_2||_2) & \dots & \kappa(||\mathbf{x}_2 - \mathbf{x}_N||_2) \\
\vdots & \vdots & \ddots & \vdots \\
\kappa(||\mathbf{x}_N - \mathbf{x}_1||_2) & \kappa(||\mathbf{x}_N - \mathbf{x}_2||_2) & \dots & \kappa(||\mathbf{x}_N - \mathbf{x}_N||_2)\n\end{bmatrix}\n\begin{bmatrix}\nc_1 \\
c_2 \\
\vdots \\
c_N\n\end{bmatrix}\n=\n\begin{bmatrix}\nf(\mathbf{x}_1) \\
f(\mathbf{x}_2) \\
\vdots \\
f(\mathbf{x}_N)\n\end{bmatrix}.
$$

#### Question:

For what type of basic functions  $\kappa$  is the system matrix non-singular?

# <span id="page-7-0"></span>Setup for Example

• Use 
$$
d = 2
$$

- **•** Basic function: Gaussians or linear function  $\kappa(r) = r$
- **Code in** RBFInterpolation2D.m written for 2D (can easily be generalized to *d*D), and uses DistanceMatrix.m.
- Use Franke's function

$$
f(x,y) = \frac{3}{4}e^{-1/4((9x-2)^2+(9y-2)^2)} + \frac{3}{4}e^{-(1/49)(9x+1)^2-(1/10)(9y+1)^2} + \frac{1}{2}e^{-1/4((9x-7)^2+(9y-3)^2)} - \frac{1}{5}e^{-(9x-4)^2-(9y-7)^2}
$$

- **.** Use Halton data sites (get others easily from CreatePoints)
- Compute errors on  $40 \times 40$  uniform grid

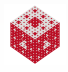

<span id="page-8-0"></span>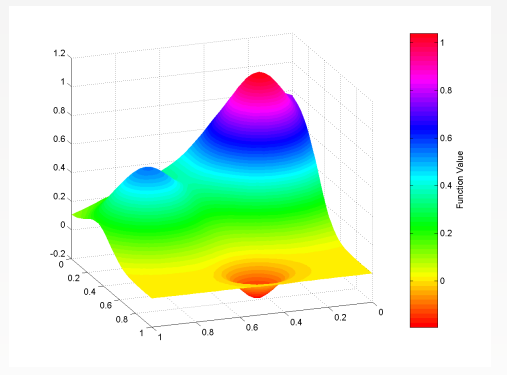

Figure: Franke's test function.

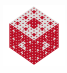

<span id="page-9-0"></span>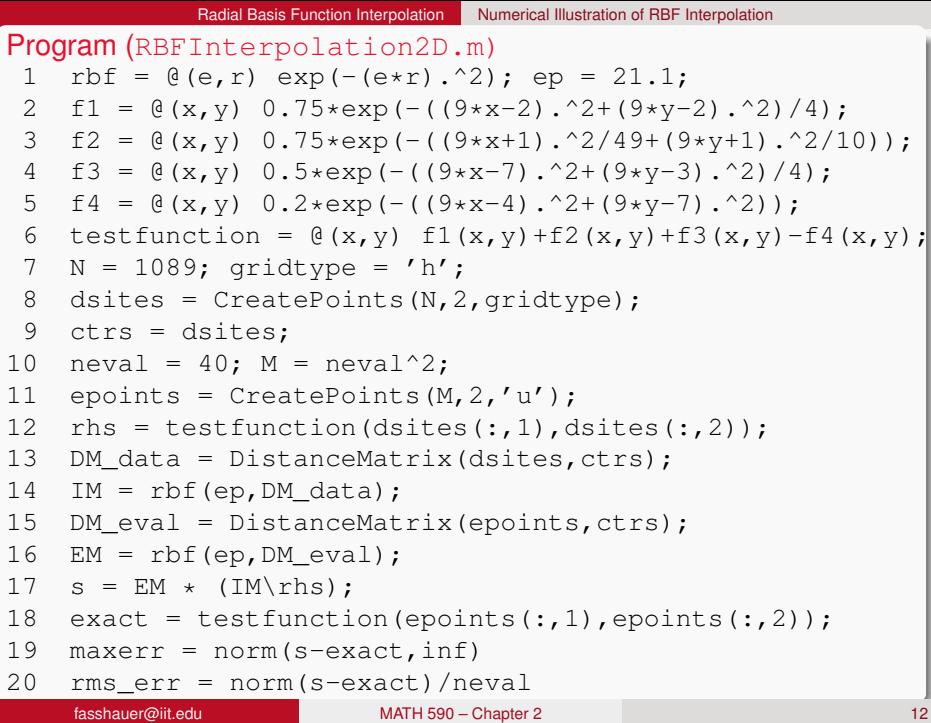

# <span id="page-10-0"></span>Stationary and Non-Stationary Approximation

#### Remark

*Note the conflicting use of the term stationary:*

*here vs. statistics = translation-invariant*

We usually verify convergence of a method numerically by looking at a sequence of experiments with increasingly larger sets of data.

Non-stationary approximation: Use one fixed value of  $\varepsilon$  for all of the experiments.

Stationary approximation: Scale the shape parameter  $\varepsilon$  according to the fill distance (or meshsize) *h* so that we end up using "peaked" basis functions for densely spaced data and "flat" basis functions for coarsely spaced data.

More details later

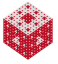

## <span id="page-11-0"></span>Fill distance

The fill distance (or covering radius) is usually defined as

$$
h = h_{\mathcal{X},\Omega} = \sup_{\mathbf{x}\in\Omega} \min_{\mathbf{x}_j\in\mathcal{X}} \|\mathbf{x} - \mathbf{x}_j\|_2.
$$
 (2)

It indicates how well the data in the set X fill out the domain  $\Omega$ .

#### In MATLAB:

$$
hX = max(min(DM\_eval'))
$$
 (3)

Remark

*Since* min *works along columns of a matrix, transposition of the non-symmetric evaluation matrix corresponds to finding — for each evaluation point — the distance to the corresponding closest data site, and then setting h<sub>X,Ω</sub> as the worst of those distances.* 

<span id="page-12-0"></span>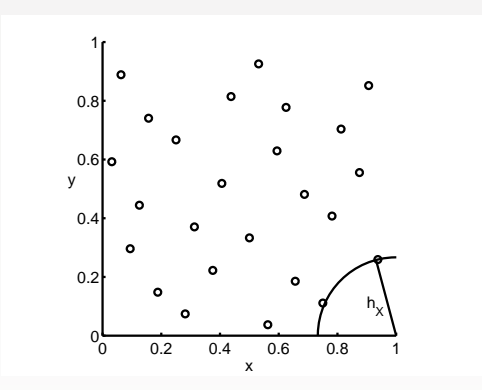

Figure: The fill distance for *N* = 25 Halton points ( $h_{\chi,\Omega} \approx 0.2667$ ).

It's the radius of the largest possible empty ball that can be placed among the data locations inside  $Ω$ .

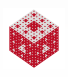

# <span id="page-13-0"></span>Test of non-stationary interpolation

- **•** Fix large  $\varepsilon$  to prevent severe ill-conditioning with large N (if  $\varepsilon = 1$ , then  $N = 25$  already very ill-conditioned)
- Consequence: very localized basis functions that don't capture enough information on small point sets (see left plot)

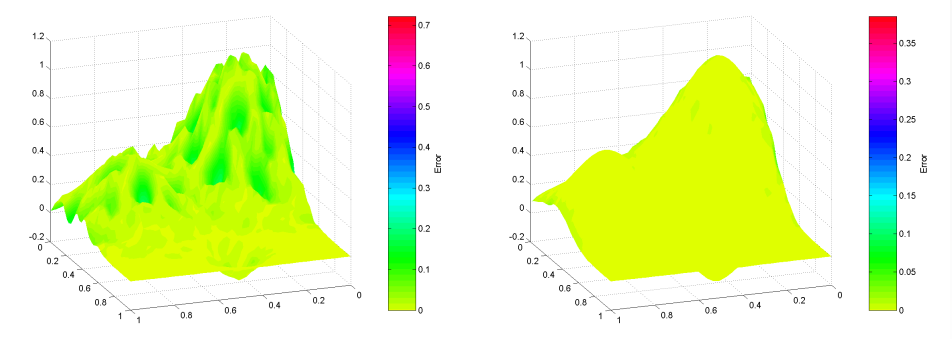

Figure: Gaussian RBF interpolant with  $\varepsilon = 21.1$  at  $N = 289$  (left) and at  $N = 1089$  Halton points (right).

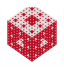

<span id="page-14-0"></span>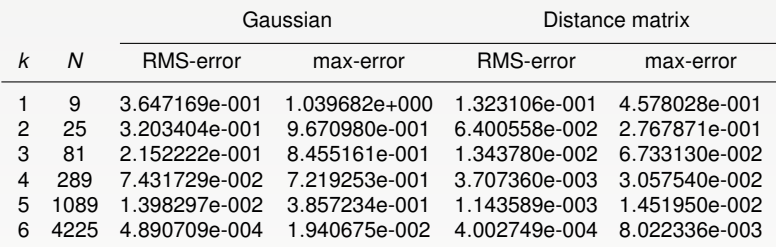

Table: Non-stationary RBF interpolation to Franke's function using Gaussians  $(\varepsilon = 21.1)$  and Euclidean distance matrices.

#### Remark

- *Surprising observation in above example: distance matrix fit more accurate than Gaussian.*
- **•** Would expect Gaussian to be more accurate → find a better ε

#### <span id="page-15-0"></span>Same test function and Gaussians as before.

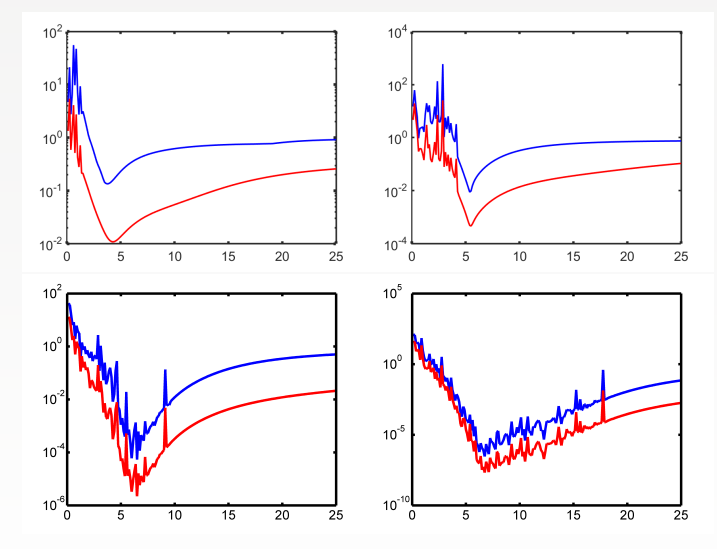

Figure: Maximum (blue) and RMS (red) errors vs.  $\varepsilon$  for 81 (top left), 289 (top right), 1089 (bottom left), and 4225 Halton points (bottom right).

[fasshauer@iit.edu](http://math.iit.edu/~fass) [MATH 590 – Chapter 2](#page-0-0) 18

<span id="page-16-0"></span>What do we learn from the  $\varepsilon$  error curves?

- **E** Errors decrease with decreasing  $\varepsilon$  (not the same as convergence for  $h \rightarrow 0$ ).
- **Error curves are not monotonic.**
- Optimal value of  $\varepsilon$  seems to exist which minimizes errors.
- **•** For small enough values of  $\varepsilon$  the computational results become unpredictable, and the error curves become erratic (ill-conditioning)
- We'll consider  $\varepsilon$  to be "safe" if we don't get a MATLAB warning about ill-conditioning.
	- **•** Note that for small *N* optimal *ε* is "safe", but for larger *N* not.
	- We obtain highly accurate solutions from severely ill-conditioned linear systems!
	- This is known as the uncertainty or trade-off principle.
- Interesting problem: how to compute optimal solution in a stable way. Later we will see how this can be done with the Hilbert–Schmidt SVD.

## <span id="page-17-0"></span>Best possible errors for Gaussian interpolation

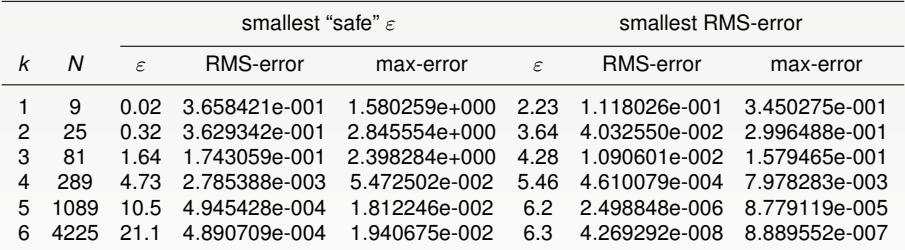

Table: "Optimal" RBF interpolation to Franke's function using Gaussians.

### Remark

- *Errors for "safe"* ε *now comparable (or smaller) than those for distance matrix interpolation.*
- **•** Much better for "optimal"  $\varepsilon$ . However,  $\varepsilon = 6.2$  with  $N = 1089$  $H$ alton points yields  $RCOND = 2.683527e-020$ .

# <span id="page-18-0"></span>Avoiding the Uncertainty Principle With the Hilbert–Schmidt SVD

*"Using the standard basis, one can't have high accuracy and stability at the same time.*" [\[Sch95a,](#page-20-0) [Sch95b\]](#page-20-1)

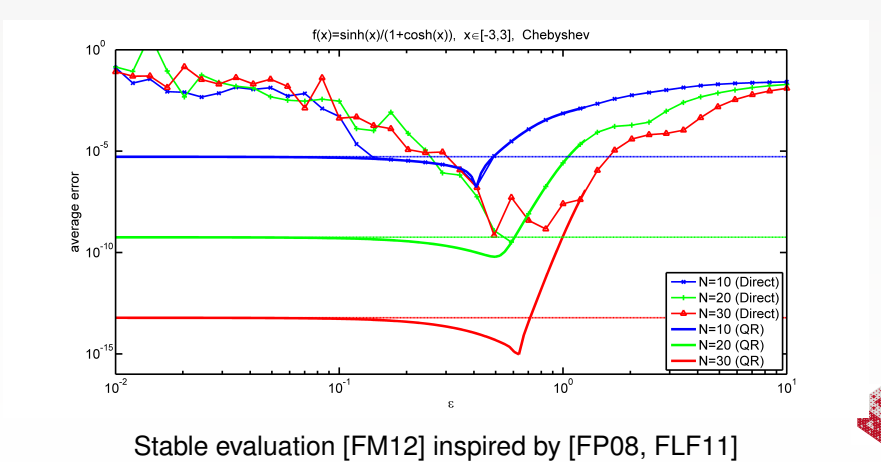

[fasshauer@iit.edu](http://math.iit.edu/~fass) [MATH 590 – Chapter 2](#page-0-0) 21

## <span id="page-19-0"></span>Summary

### Remark

*If the data are not sampled from a known test function, then we will not be able to choose an "optimal" shape parameter by monitoring the RMS error.*

*New challenge: how to find "optimal"* ε *based only on the data?*

We will study

- ill-conditioning and preconditioning,
- optimal shape parameter selection, and
- alternate stable evaluation methods via Hilbert–Schmidt SVD and eigenfunction expansions

later.

## <span id="page-20-5"></span>References I

- <span id="page-20-4"></span>[FLF11] Bengt Fornberg, Elisabeth Larsson, and Natasha Flyer, *Stable computations with Gaussian radial basis functions*, SIAM Journal on Scientific Computing **33** (2011), no. 2, 869–892.
- <span id="page-20-2"></span>[FM12] G. E. Fasshauer and M. J. McCourt, *Stable evaluation of Gaussian radial basis function interpolants*, SIAM J. Sci. Comput. **34** (2012), no. 2, A737—A762.
- <span id="page-20-3"></span>[FP08] B. Fornberg and C. Piret, *A stable algorithm for flat radial basis functions on a sphere*, SIAM J. Sci. Comput. **30** (2008), no. 1, 60–80.
- <span id="page-20-0"></span>[Sch95a] R. Schaback, *Error estimates and condition numbers for radial basis function interpolation*, Advances in Computational Mathematics **3** (1995), no. 3, 251–264.
- <span id="page-20-1"></span>[Sch95b] , *Multivariate interpolation and approximation by translates of a basis function*, Approximation Theory VIII, Vol. 1: Approximation and Interpolation (C. K. Chui and L. L. Schumaker, eds.), World Scientific Publishing (Singapore), 1995, pp. 491–514.

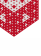